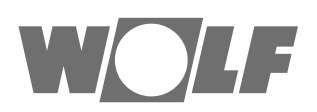

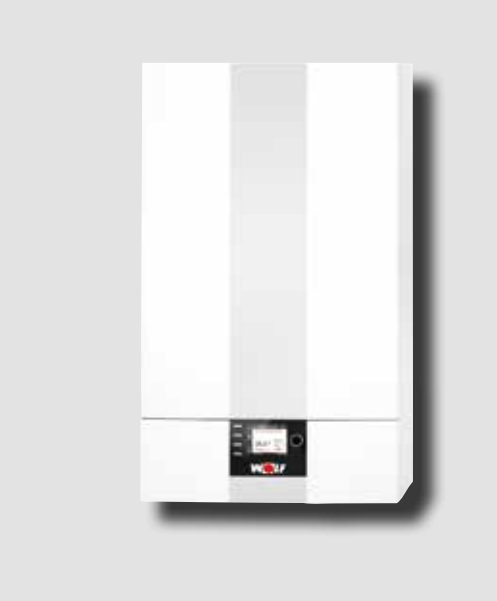

**AT BE CH LU**

**DE**  Wartungsanleitung für die Fachkraft **GASBRENNWERTTHERME** CGB-2-38/55 Gasbrennwerttherme Deutsch | Änderungen vorbehalten!

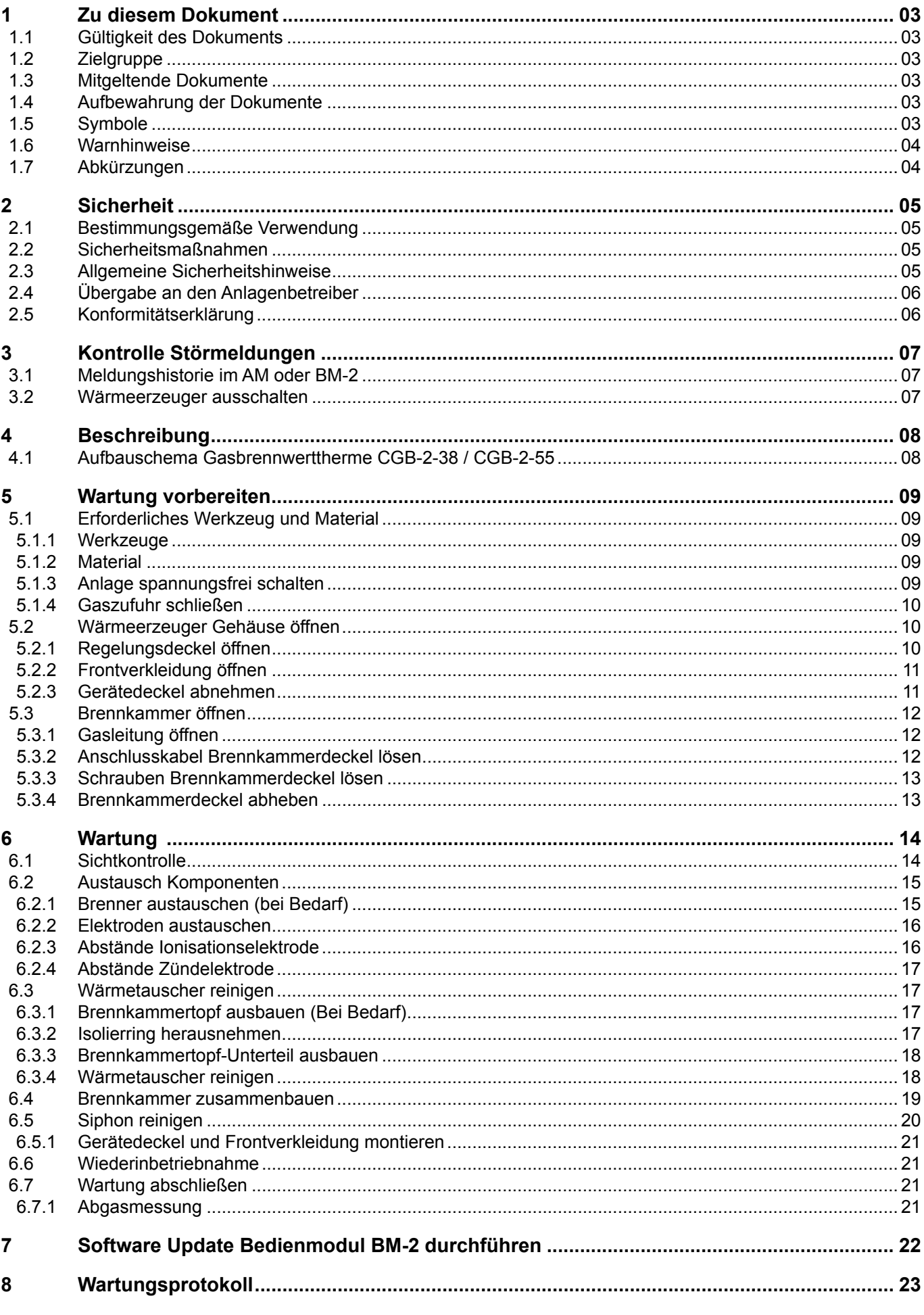

### <span id="page-2-0"></span>**1 Zu diesem Dokument**

- ► Dieses Dokument vor Beginn der Arbeiten lesen.
- ► Die Vorgaben in diesem Dokument einhalten.

Bei Nichtbeachten erlischt der Gewährleistungsanspruch gegenüber der WOLF GmbH.

### **1.1 Gültigkeit des Dokuments**

Dieses Dokument gilt für die Gasbrennwerttherme CGB-2-38/55.

### **1.2 Zielgruppe**

Dieses Dokument richtet sich an den Fachhandwerker für Gas- und Wasserinstallationen, Heizungs- und Elektrotechnik.

Fachhandwerker sind qualifizierte und eingewiesene Installateure, Elektriker usw.. Benutzer sind Personen, die in der Nutzung des Wärmeerzeugers von einer fachkundigen Person unterwiesen wurden.

### **1.3 Mitgeltende Dokumente**

Betriebsanleitung für die Fachkraft CGB-2-38/55 Gasbrennwerttherme Anlagen- und Betriebsbuch für den Fachhandwerker Planungsunterlage Hydraulische Systemlösungen für den Fachhandwerker

Es gelten auch die Dokumente aller verwendeten Zubehörmodule und weiterer Zubehöre.

### **1.4 Aufbewahrung der Dokumente**

Die Dokumente müssen an einem geeigneten Ort aufbewahrt und jederzeit verfügbar gehalten werden. Der Anlagenbenutzer übernimmt die Aufbewahrung aller Dokumente. Die Übergabe erfolgt durch den Fachhandwerker.

### **1.5 Symbole**

In diesem Dokument werden folgende Symbole verwendet:

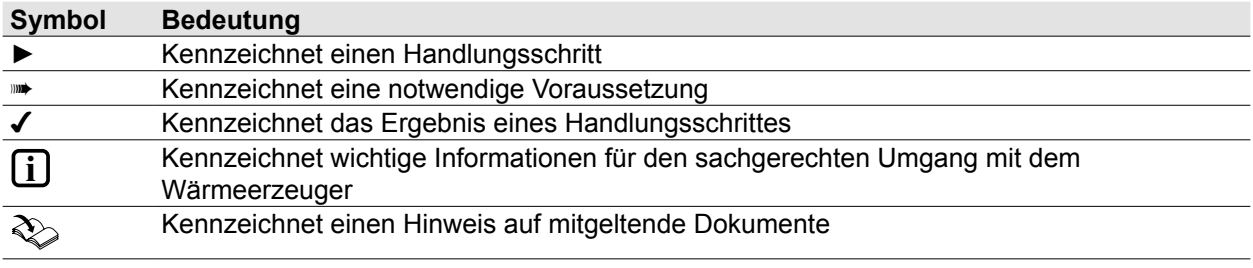

**Tab. 1.1 Bedeutung Symbole**

### <span id="page-3-0"></span>**1.6 Warnhinweise**

Warnhinweise im Text warnen vor Beginn einer Handlungsanweisung vor möglichen Gefahren. Die Warnhinweise geben durch ein Piktogramm und ein Signalwort einen Hinweis auf die mögliche Schwere der Gefährdung.

| Symbol    | Signalwort      | Erläuterung                                                                         |
|-----------|-----------------|-------------------------------------------------------------------------------------|
| <u> A</u> | <b>GEFAHR</b>   | Bedeutet, dass schwere bis lebensgefährliche Personenschäden<br>auftreten werden.   |
| <u>/\</u> | <b>WARNUNG</b>  | Bedeutetet, dass schwere bis lebensgefährliche Personenschäden<br>auftreten können. |
| <u>/\</u> | <b>VORSICHT</b> | Bedeutet, dass leichte bis mittelschwere Personenschäden auftreten<br>können.       |
|           | <b>HINWEIS</b>  | Bedeutet, dass Sachschäden auftreten können.                                        |

**Tab. 1.2 Bedeutung Warnhinweise**

#### **Aufbau von Warnhinweisen**

Warnhinweise sind nach folgendem Prinzip aufgebaut:

## **SIGNALWORT**

**Art und Quelle der Gefahr!**

Erläuterung der Gefahr.

► Handlungsanweisung zur Abwendung der Gefahr.

### **1.7 Abkürzungen**

- **KW** Kaltwasser<br>**LP** Speicherlac
- **LP** Speicherladepumpe
- **WW** Warmwasser

## <span id="page-4-0"></span>**2 Sicherheit**

- ► Arbeiten am Wärmeerzeuger nur von Fachhandwerkern durchführen lassen.
- ► Arbeiten an elektrischen Bauteilen It. VDE 0105 Teil 1 nur von Elektrofachkräften durchführen lassen.

### **2.1 Bestimmungsgemäße Verwendung**

Der Wärmeerzeuger darf nur zur Erwärmung von Heizwasser und zur Warmwasserbereitung verwendent werden. Der Wärmeerzeuger darf nur innerhalb des zulässigen Leistungsbereichs betrieben werden.

Jede andere Verwendung ist nicht bestimmungsgemäß. Daraus resultierende Schäden sind von der Haftung ausgeschlossen.

### **2.2 Sicherheitsmaßnahmen**

Sicherheits- und Überwachungseinrichtungen nicht entfernen, überbrücken oder in anderer Weise außer Funktion setzen. Den Wärmeerzeuger nur in technisch einwandfreiem Zustand betreiben. Störungen und Schäden, die die Sicherheit beeinträchtigen oder beeinträchtigen können, umgehend und fachmännisch beheben.

► Schadhafte Bauteile Wärmeerzeugers durch Original WOLF-Ersatzteile ersetzen.

#### **2.3 Allgemeine Sicherheitshinweise**

## **GEFAHR**

**Elektrische Spannung!**

Todesfolge durch Stromschläge.

► Elektrische Arbeiten von einem Fachhandwerker durchführen lassen.

## **GEFAHR**

#### **Unzureichende Verbrennungsluftzufuhr oder Abgasabfuhr!**

Ersticken und Gefahr von schweren bis lebensgefährlichen Vergiftungen.

- ► Bei Abgasgeruch Wärmeerzeuger ausschalten.
- ► Fenster und Türen öffnen.
- ► Fachbetrieb benachrichtigen.

## **GEFAHR**

#### **Ausströmendes Gas!**

Ersticken und Gefahr von schweren bis lebensgefährlichen Vergiftungen.

- ► Bei Gasgeruch Gashahn schliessen.
- ► Fenster und Türen öffnen.
- ► Zugelassenen Fachbetrieb benachrichtigen.

## **GEFAHR**

#### **CO2/CO-Werte außerhalb der festgelegten Grenzen!**

Ersticken und Gefahr von schweren bis lebensgefährlichen Vergiftungen.

- ► Abgaswerte wie in Anleitung beschrieben einstellen.
- ► Abgasmessung mit geeigneter und funktionierender Messtechnik durchführen.

## **WARNUNG**

### **Heißes Wasser!**

Verbrühungen an den Händen durch heißes Wasser.

► Vor Arbeiten an wassersitzenden Teilen den Wärmeerzeuger unter 40°C abkühlen lassen.

► Sicherheitshandschuhe benutzen.

## **WARNUNG**

#### **Hohe Temperaturen!**

Verbrennungen an den Händen durch heiße Bauteile.

- ► Vor Arbeiten am geöffneten Wärmeerzeuger: Den Wärmeerzeuger unter 40°C abkühlen lassen.
- $\blacktriangleright$  Sicherheitshandschuhe benutzen.

# <span id="page-5-0"></span>**WARNUNG**

#### **Wasserseitiger Überdruck!**

Verletzungen am Körper durch hohen Überdruck am Wärmeerzeuger, Ausdehnungsgefäßen, Fühler und Sensoren.

- ► Alle Hähne schließen.
- ► Wärmeerzeuger ggf. entleeren.
- ► Sicherheitshandschuhe benutzen.

### **2.4 Übergabe an den Anlagenbetreiber**

- ► Diese Anleitung und die mitgeltenden Unterlagen an den Anlagenbetreiber übergeben.
- ► Den Anlagenbetreiber in die Bedienung der Heizungsanlage einweisen.
- ► Den Anlagenbetreiber auf folgende Punkte hinweisen:
	- Jährliche Inspektion und Wartung nur durch einen Fachhandwerker durchführen lassen.
	- Abschluss eines Inspektions- und Wartungsvertrags mit einem Fachhandwerker empfehlen.
	- Instandsetzungsarbeiten nur durch einen Fachhandwerker durchführen lassen.
	- Nur Original-WOLF-Ersatzteile verwenden.
	- Keine technischen Änderungen am Wärmeerzeuger oder an regelungstechnischen Bauteilen vornehmen.
	- Kontrolle des pH-Werts in 8 12 Wochen durch den Fachhandwerker.
	- Diese Anleitung und die mitgeltenden Unterlagen sorgfältig und an einem geeigneten Ort aufbewahren und jederzeit verfügbar halten.

Gemäß Bundes-Immissionsschutzgesetz und Energieeinsparverordnung ist der Anlagenbetreiber für die Sicherheit und Umweltverträglichkeit sowie die energetische Qualität der Heizungsanlage verantwortlich.

- ► Den Anlagenbetreiber darüber informieren.
- ► Den Anlagenbetreiber auf die Betriebsanleitung verweisen.

#### **2.5 Konformitätserklärung**

Dieses Produkt ist konform mit den europäischen Richtlinien und den nationalen Anforderungen.

## <span id="page-6-0"></span>**3 Kontrolle Störmeldungen**

## **3.1 Meldungshistorie im AM oder BM-2**

Sind während des Betriebs Störungen aufgetreten, so können diese in der Ebene "Fachmann" unter Meldungshistorie aufgerufen werden. Dazu Drehknopf drücken, Fachmann wählen, Code 1111 eingeben und "Meldungshistorie" aufrufen. Es werden die letzten 40 Störungsmeldungen beim BM-2 und 20 Störmeldungen beim AM-Modul angezeigt, die der Fachkraft Wartungshinweise geben können.

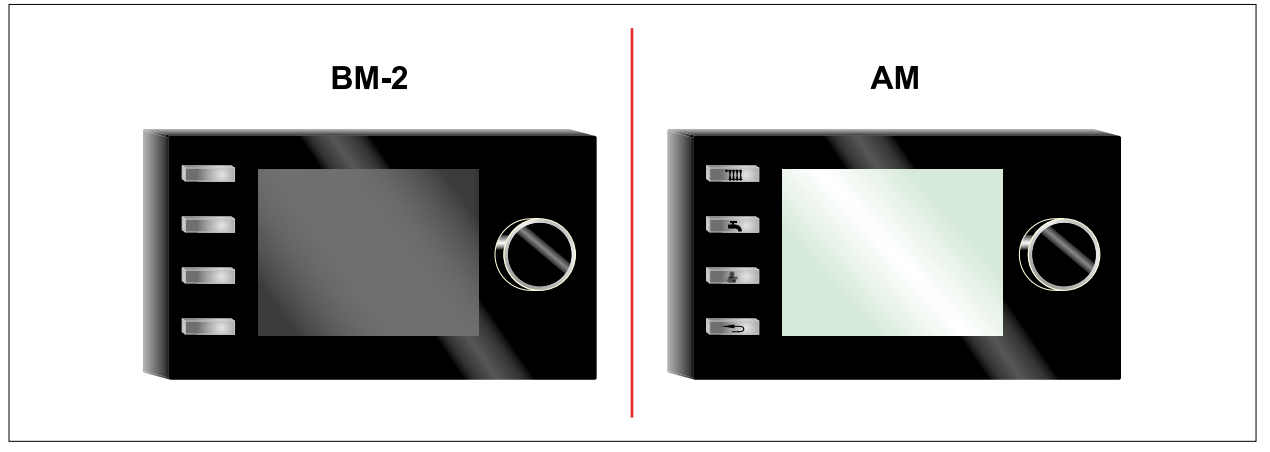

**Abb. 3.1 Mögliche Regelungsmodule**

## **3.2 Wärmeerzeuger ausschalten**

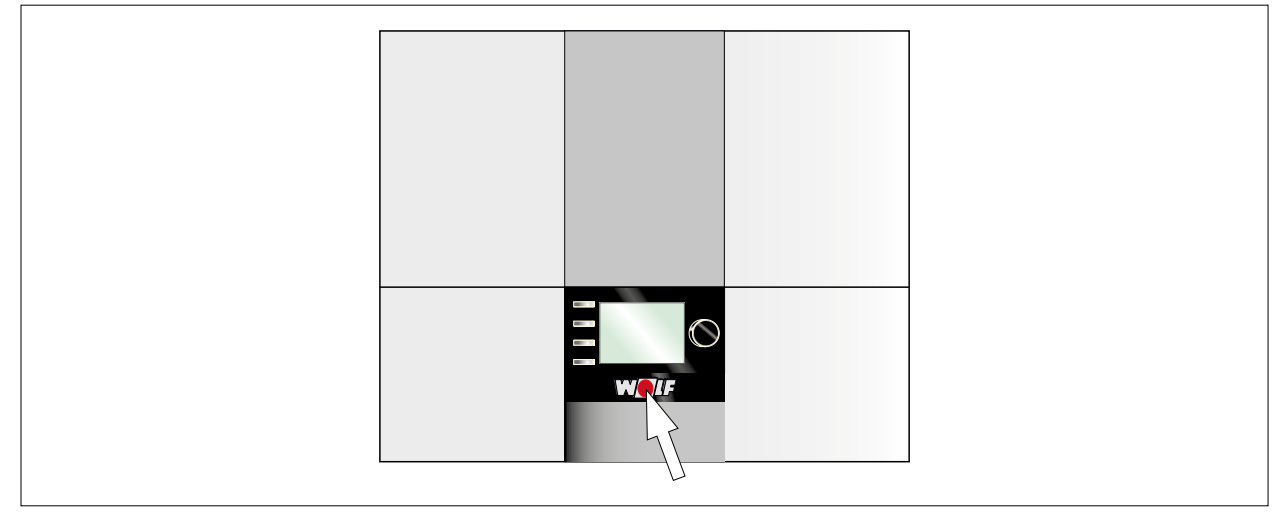

► Wärmeerzeuger am Betriebsschalter ausschalten.

## <span id="page-7-0"></span>**Beschreibung**

## **4.1 Aufbauschema Gasbrennwerttherme CGB-2-38 / CGB-2-55**

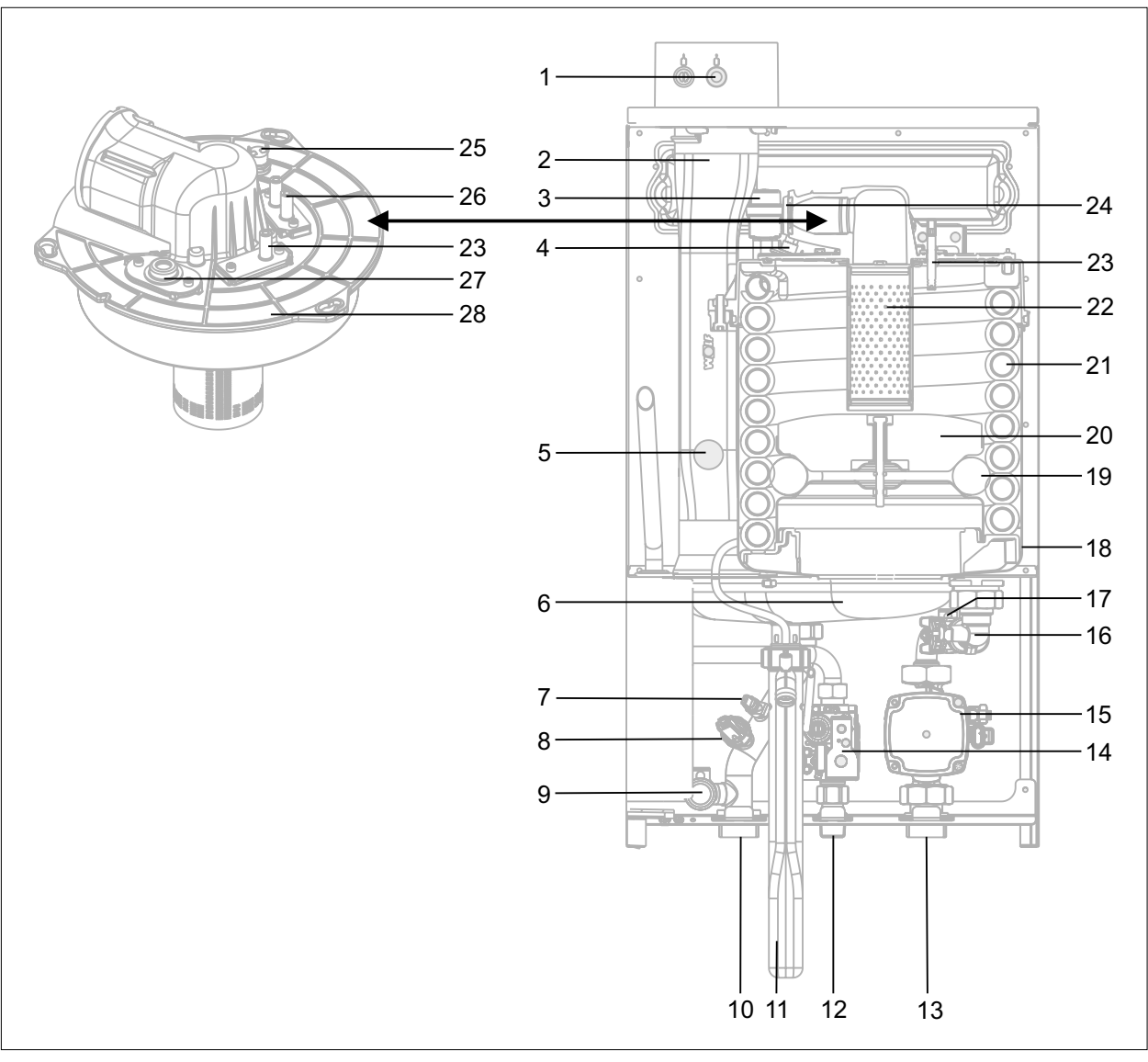

#### **Abb. 4.1 Aufbauschema Gasbrennwerttherme**

- Geräteanschluss mit Abgas-Messöffnung
- Abgasrohr
- Schnellentlüfter
- Sicherheitstemperaturbegrenzer eSTB
- Abgastemperaturfühler
- Edelstahl-Kondensatwanne
- Kesseltemperaturfühler
- Drucksensor
- Anschluss Sicherheitsventil
- Heizungsvorlauf
- Kondenswassersiphon
- Gaszuleitung
- Heizungsrücklauf
- Gaskombiventil
- Heizkreispumpe modulierend
- Rücklauftemperaturfühler
- Durchflusssensor
- Agassammler
- Isolierring Verdränger
- Verdrängerkörper
- Heizwasserwärmetauscher
- Brenner
- Ionisationselektrode
- Rückströmverhinderer
- Brennkammerdeckel STB
- Zündelektrode
- Schauglas
- Brennkammerdeckel

### <span id="page-8-0"></span>**5.1 Erforderliches Werkzeug und Material**

#### **5.1.1 Werkzeuge**

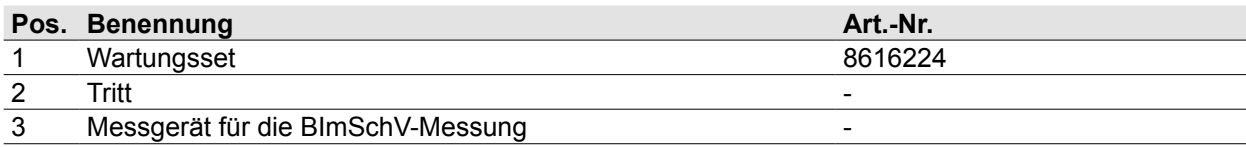

#### **Tab. 5.1 Wartungswerkzeuge**

#### **5.1.2 Material**

WOLF GmbH empfielt, die folgenden Teile beim Serviceeinsatz mitzuführen:

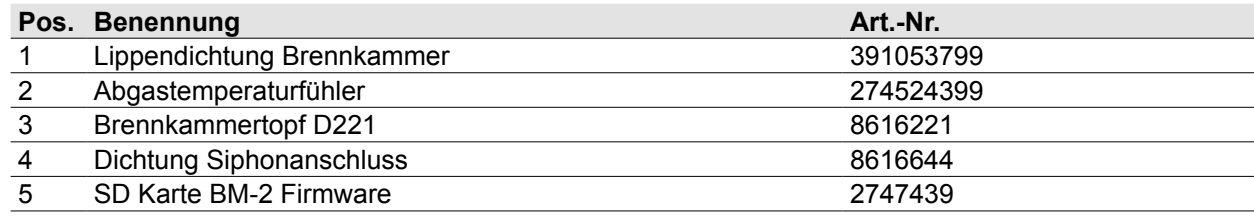

**Tab. 5.2 Ersatzteile, Verschleißteile**

#### **5.1.3 Anlage spannungsfrei schalten**

#### **GEFAHR** ΛŃ,

#### **Elektrische Spannung auch bei ausgeschaltetem Betriebsschalter!** Todesfolge durch Stromschläge

- ► Gesamte Anlage allpolig spannungsfrei schalten (z.B. an der bauseitigen Sicherung oder einem Hauptschalter, Heizungsnotschalter).
- ► Spannungsfreiheit kontrollieren.
- ► Anlage gegen Wiedereinschalten sichern.

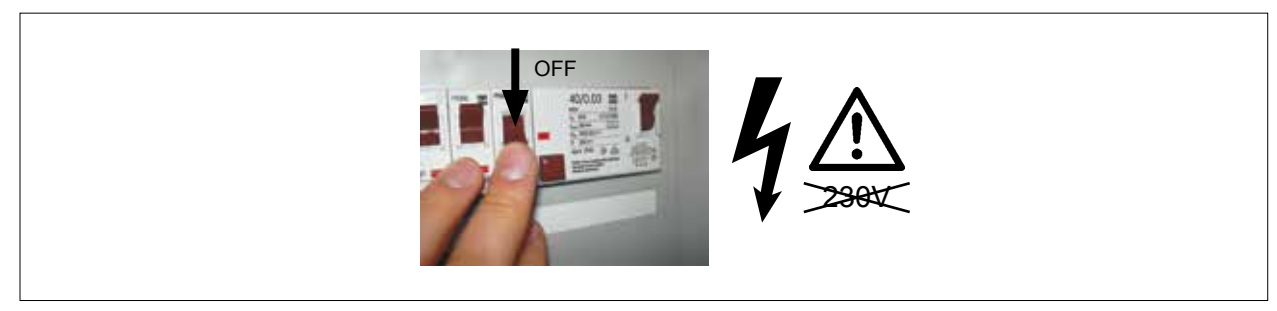

**Abb. 5.1 Anlage spannungslos schalten**

## **WARNUNG**

#### **Hohe Temperaturen!**

Verbrennungen an den Händen durch heiße Bauteile.

- ► Vor Arbeiten am geöffneten Wärmeerzeuger diesen unter 40°C abkühlen lassen.
- ► Sicherheitshandschuhe benutzen.

 $\gg$  Betriebsanleitung für die Fachkraft CGB-2-38/55 Gasbrennwerttherme

### <span id="page-9-0"></span>**5.1.4 Gaszufuhr schließen**

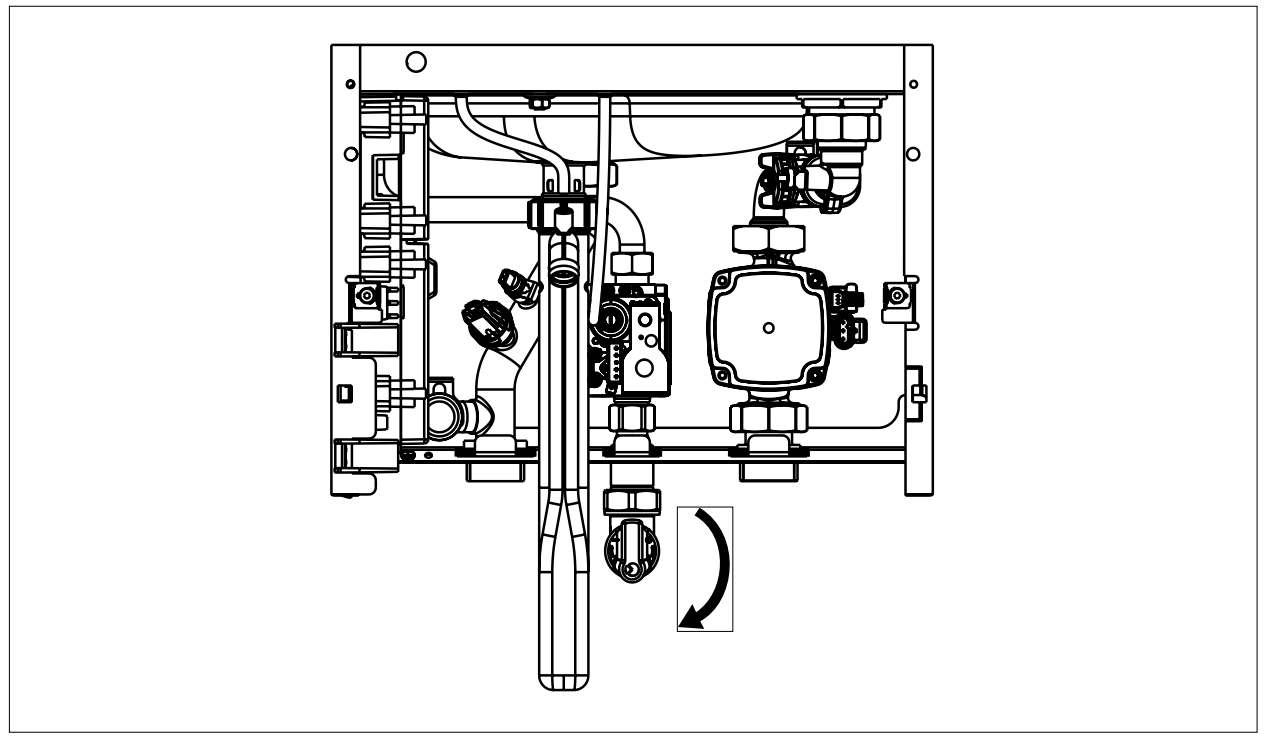

**Abb. 5.2 Gashahn schließen**

## **5.2 Wärmeerzeuger Gehäuse öffnen**

### **5.2.1 Regelungsdeckel öffnen**

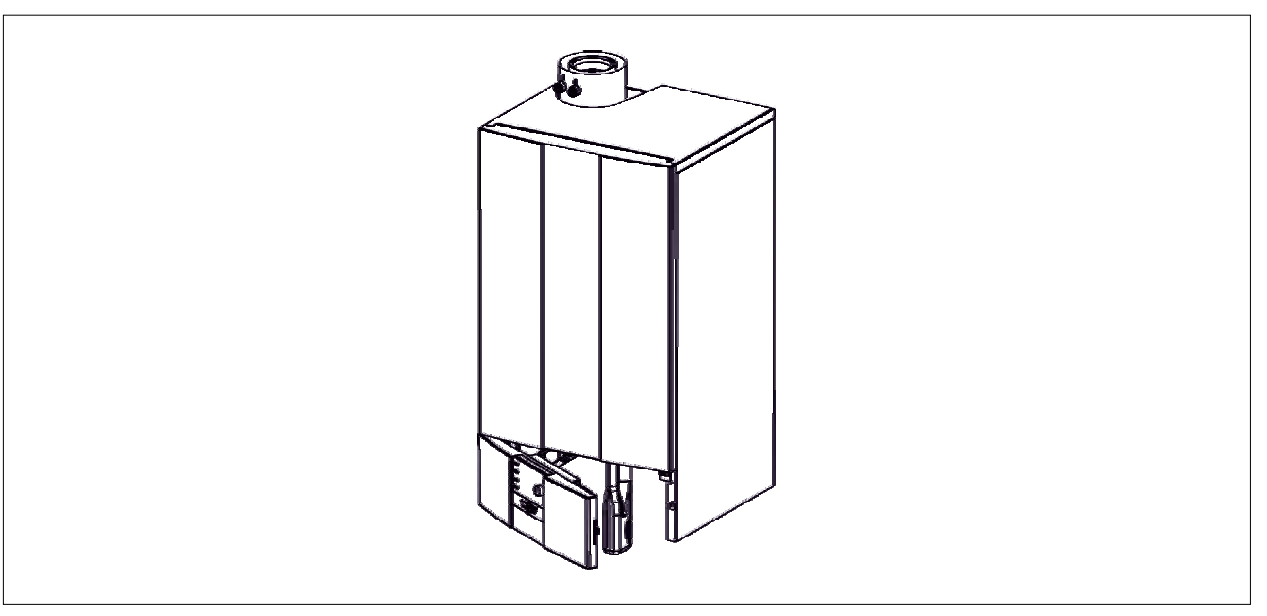

#### **Abb. 5.3 Regelungsdeckel öffnen**

► Regelungsdeckel rechts fassen und zur Seite klappen.

#### <span id="page-10-0"></span>**5.2.2 Frontverkleidung öffnen**

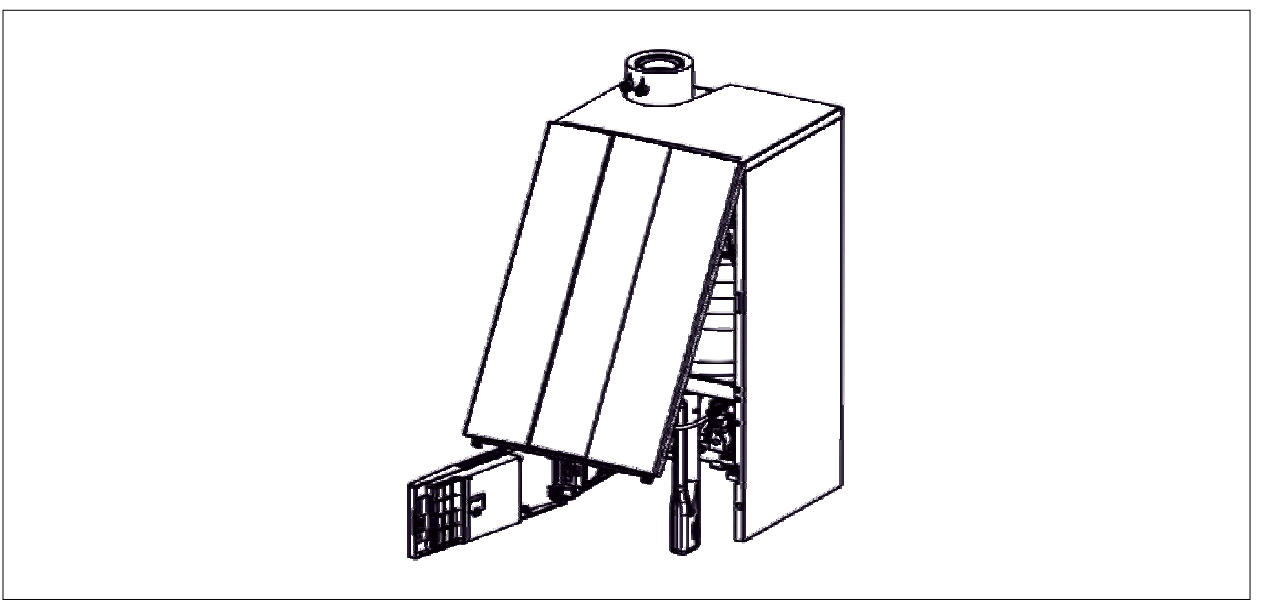

#### **Abb. 5.4 Frontverkleidung öffnen**

- ► Schrauben links und rechts an Frontverkleidung lösen.
- ► Frontverkleidung nach oben aushängen und abnehmen.

#### **5.2.3 Gerätedeckel abnehmen**

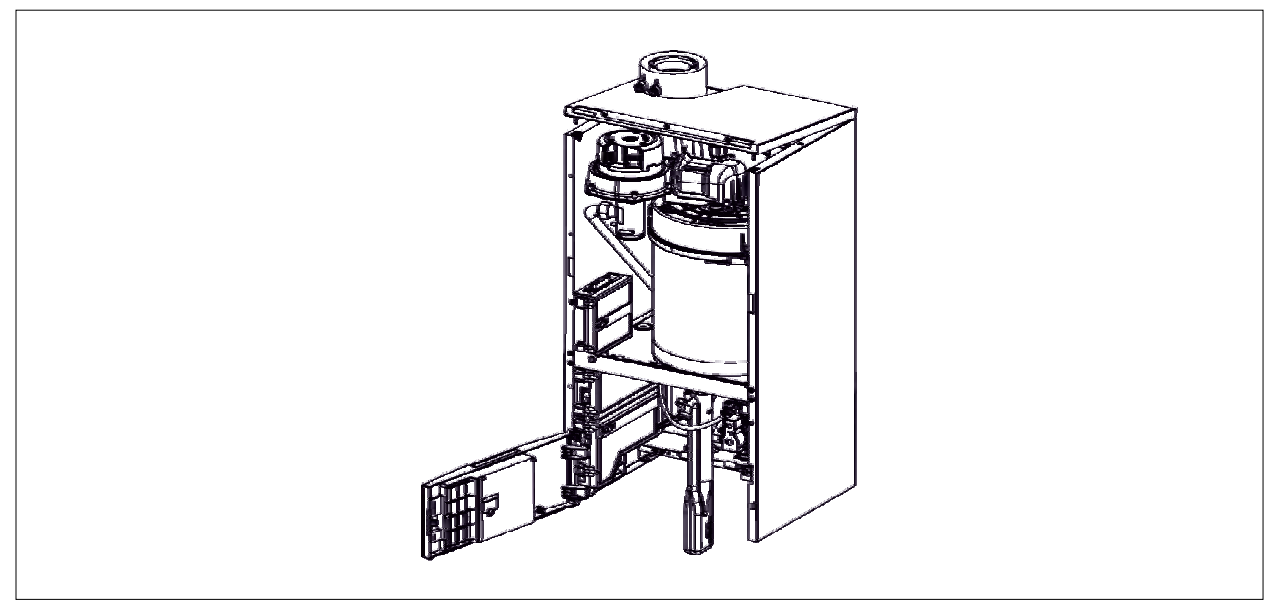

#### **Abb. 5.5 Gerätedeckel abnehmen**

- ► Verrastungen vorne lösen.
- ► Deckel anheben und nach vorne aushängen.

### <span id="page-11-0"></span>**5.3 Brennkammer öffnen**

#### **5.3.1 Gasleitung öffnen**

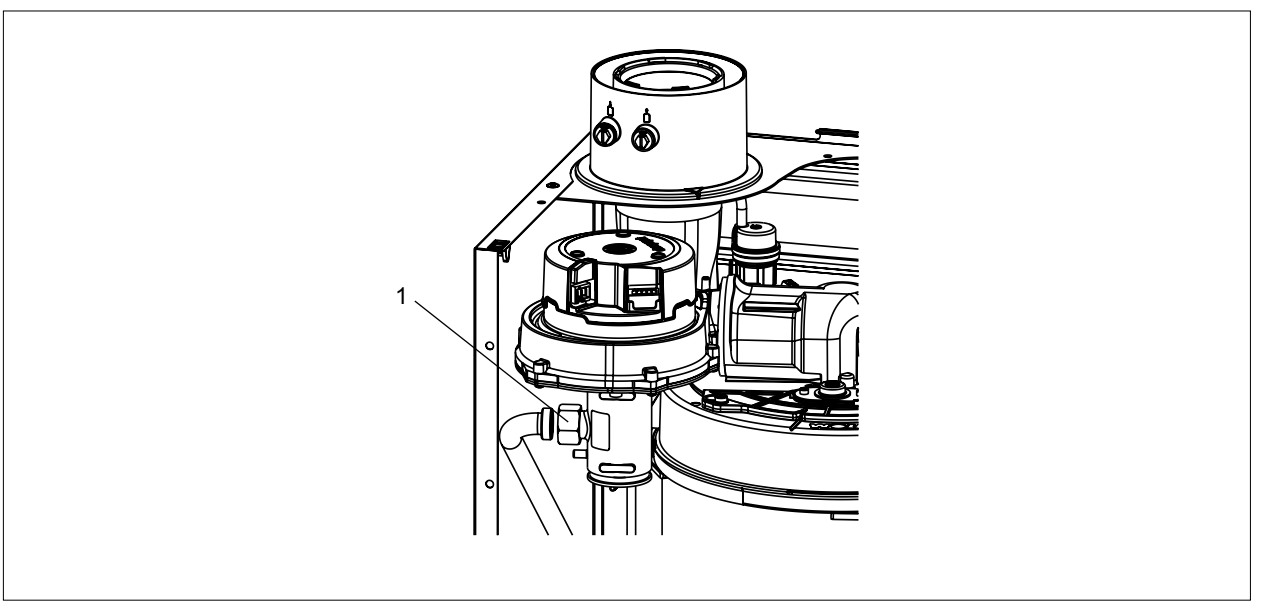

### **Abb. 5.6 Gasleitung öffnen**

- ► Überwurfmutter **(1)** öffnen.
- ► Dichtung entsorgen.

### **5.3.2 Anschlusskabel Brennkammerdeckel lösen**

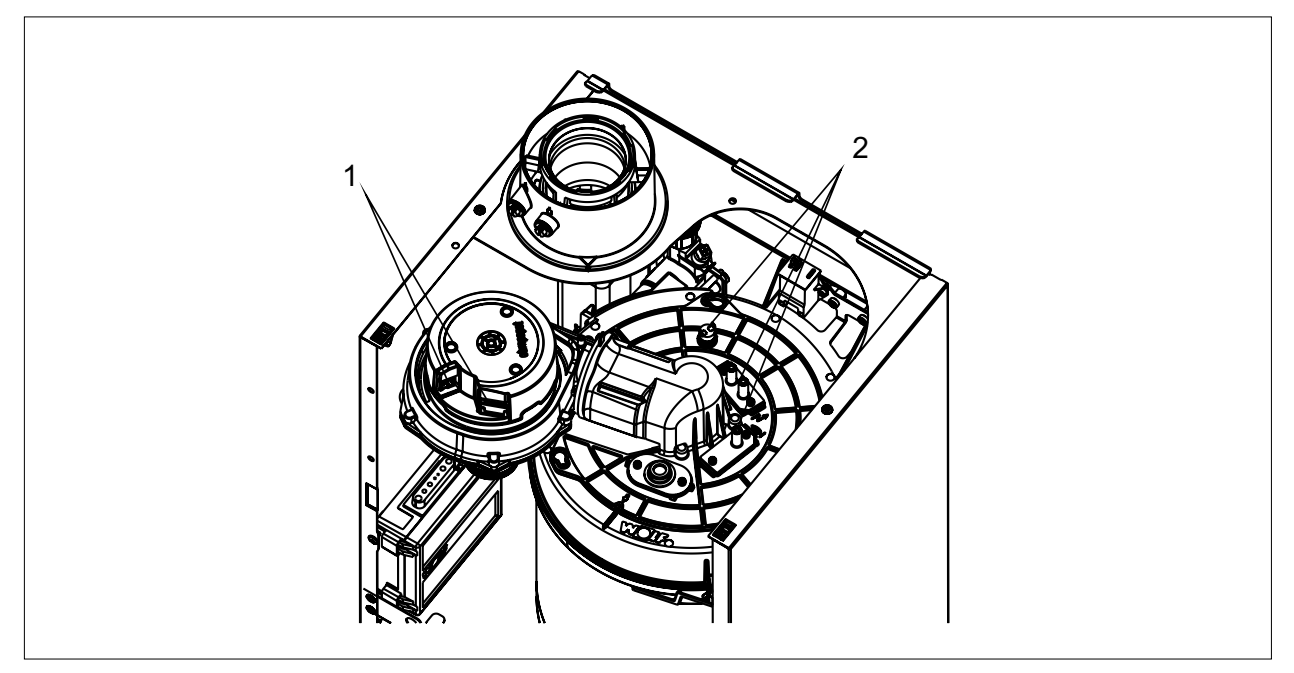

#### **Abb. 5.7 Anschlusskabel Brennkammerdeckel lösen**

- <span id="page-11-1"></span>► Stecker Gebläseanschluss **(1)** abziehen.
- ► Anschluss der Zünd- und Ionisationselektrode sowie STB-Anschluss **(2)** trennen.

#### <span id="page-12-0"></span>**5.3.3 Schrauben Brennkammerdeckel lösen**

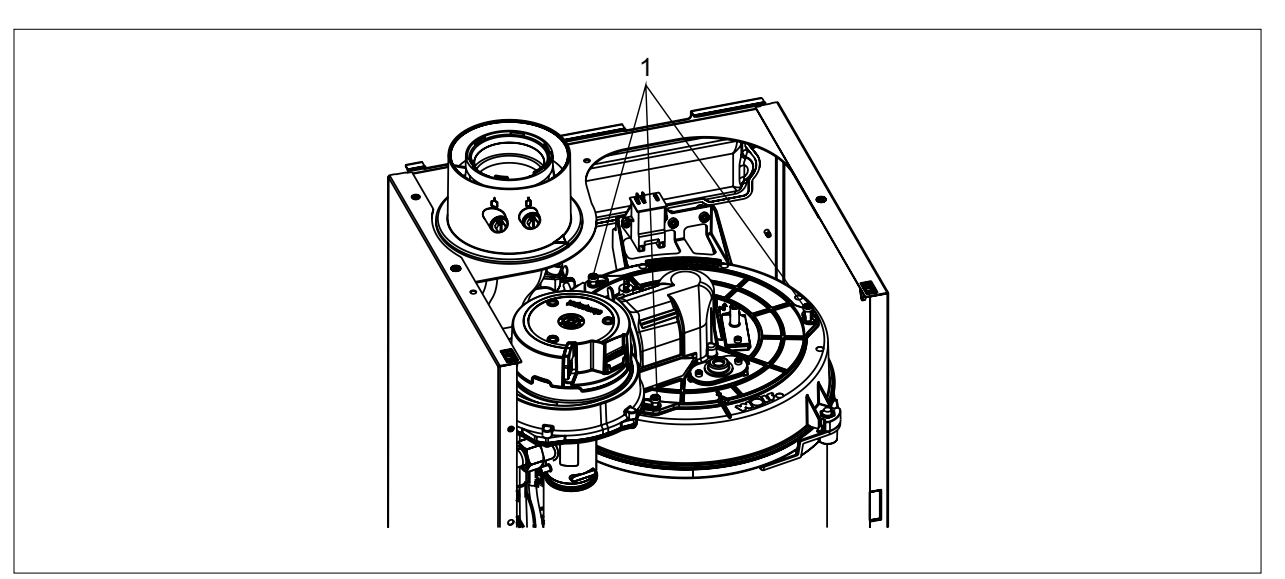

#### **Abb. 5.8 Schrauben Brennkammerdeckel lösen**

► Schrauben **(1)** des Brennkammerdeckels lösen (nicht entfernen).

#### **5.3.4 Brennkammerdeckel abheben**

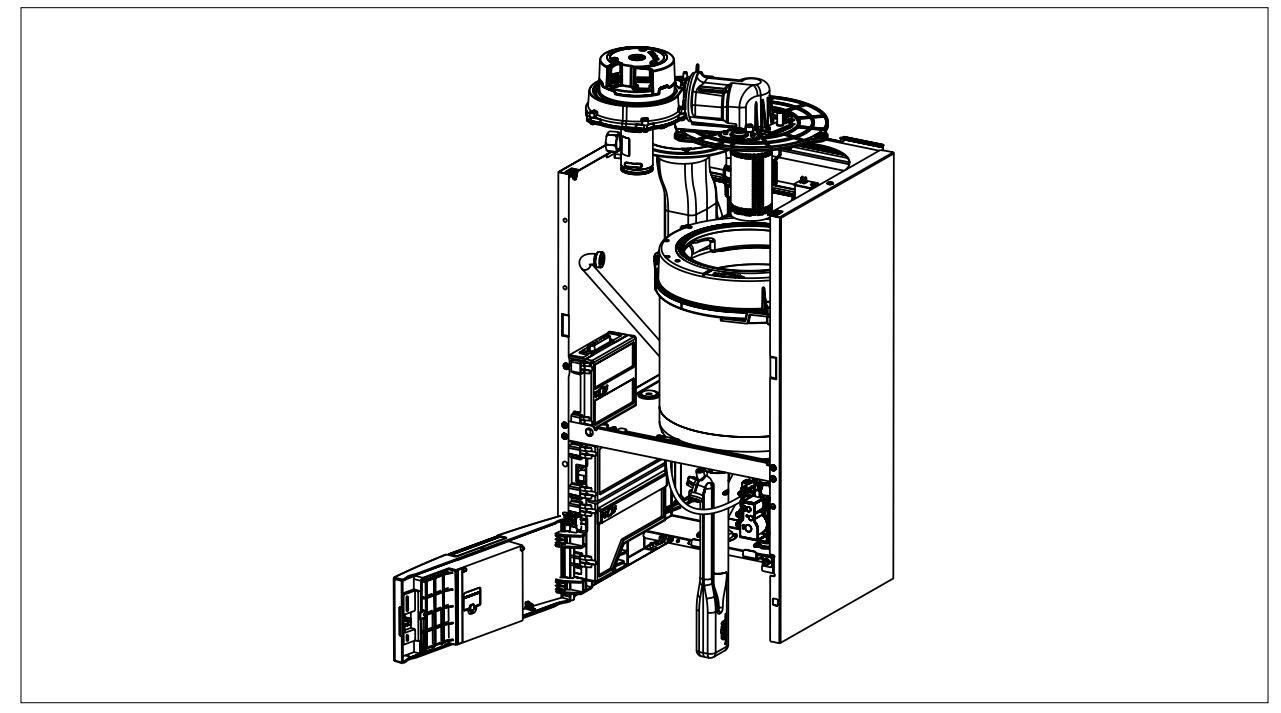

#### **Abb. 5.9 Brennkammerdeckel abheben**

- ► Brennkammerdeckel drehen und nach oben herausziehen.
- ► Isolierstein und Elektroden nicht beschädigen.

## <span id="page-13-0"></span>**6 Wartung**

### **6.1 Sichtkontrolle**

#### **Sichtkontrolle Brenner**

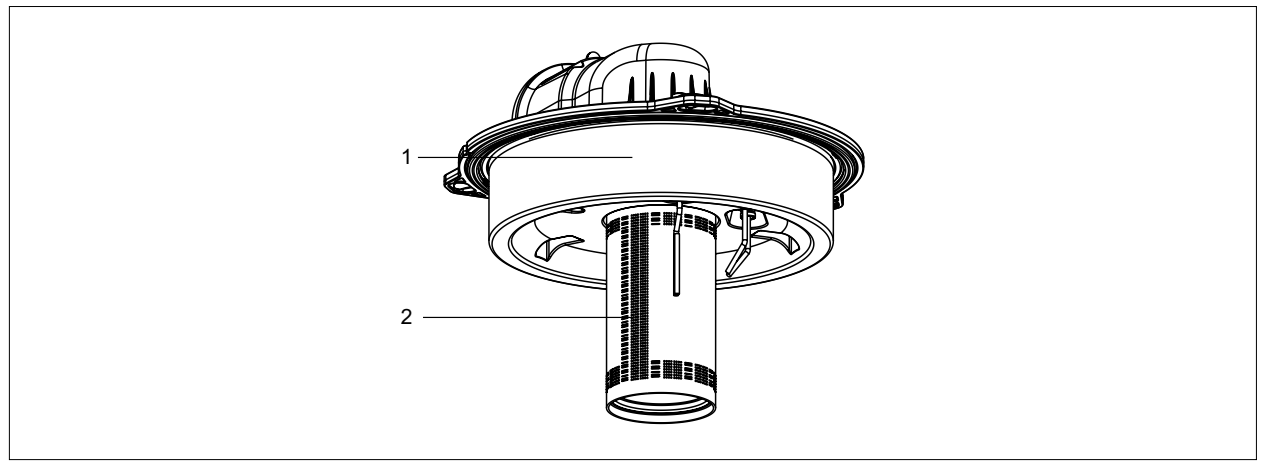

#### **Abb. 6.1 Sichtkontrolle Brenner**

- ► Isolierstein **(1)** auf Beschädigungen kontrollieren.
- ► Brenner **(2)** auf Beschädigungen und Ablagerungen kontrollieren.
- ➠ Ablagerungen mit einem feuchten Tuch oder vorsichtig mit einer Bürste für Edelstahl reinigen

### <span id="page-14-0"></span>**6.2 Austausch Komponenten**

#### **6.2.1 Brenner austauschen (bei Bedarf)**

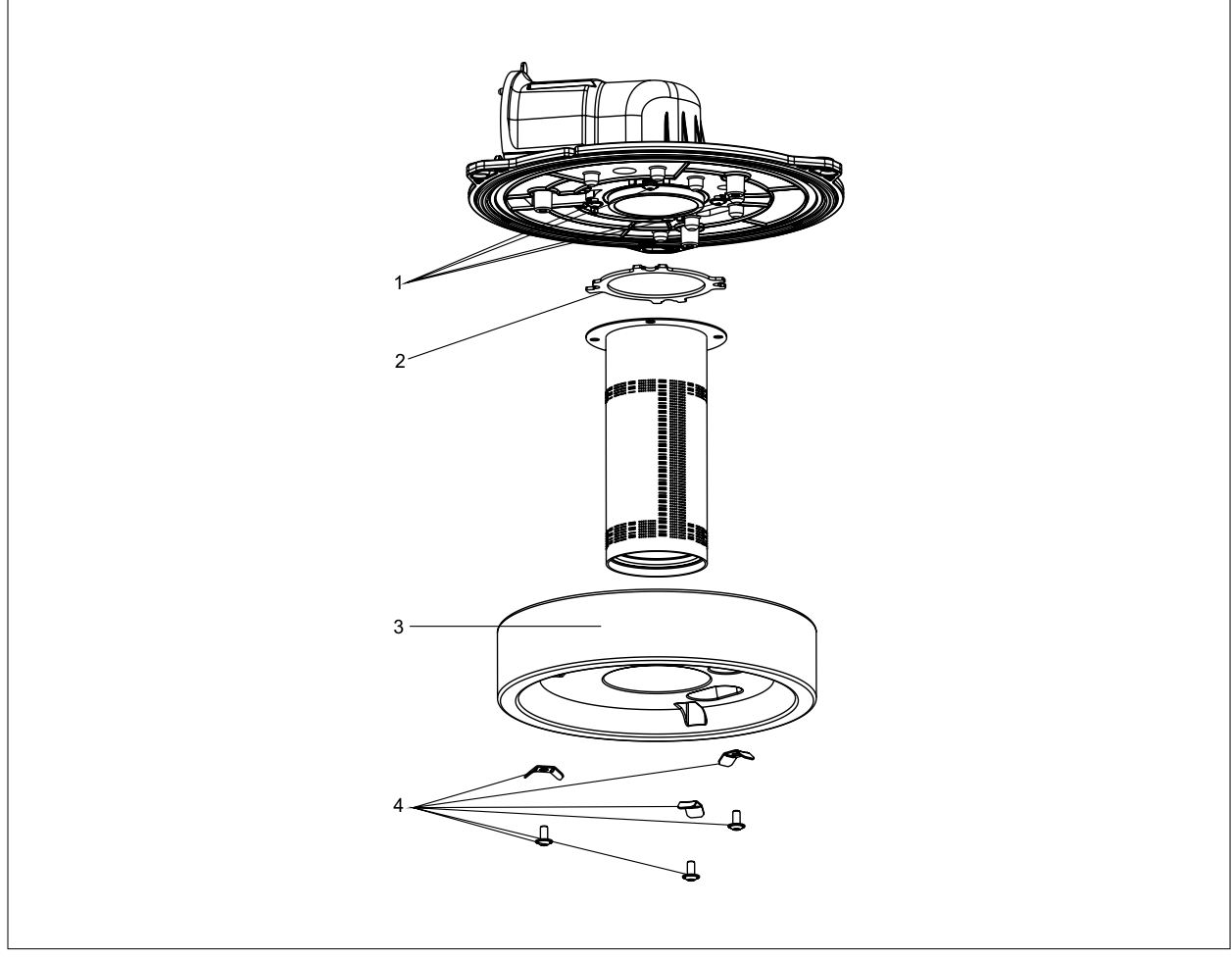

#### **Abb. 6.2 Brenner zerlegen**

- ► Elektroden demontieren (siehe [Abb. 6.3 Elektroden austauschen](#page-15-1))
- ► Schrauben mit Halteklammern **(4)** lösen.
- ► Isolierstein **(3)** nach unten ziehen.
- ► Schrauben **(1)** am Brennerflansch lösen.
- ► Brenner inkl. Brennerdichtung abnehmen.
- ► Brennerdichtung **(2)** erneuern.
- ► Nach Brennertausch die Schrauben **(1)** und **(4)** mit 5 Nm Drehmoment anziehen.
- **i** Nur WOLF Original Ersatzteile verwenden!

### <span id="page-15-0"></span>**6.2.2 Elektroden austauschen**

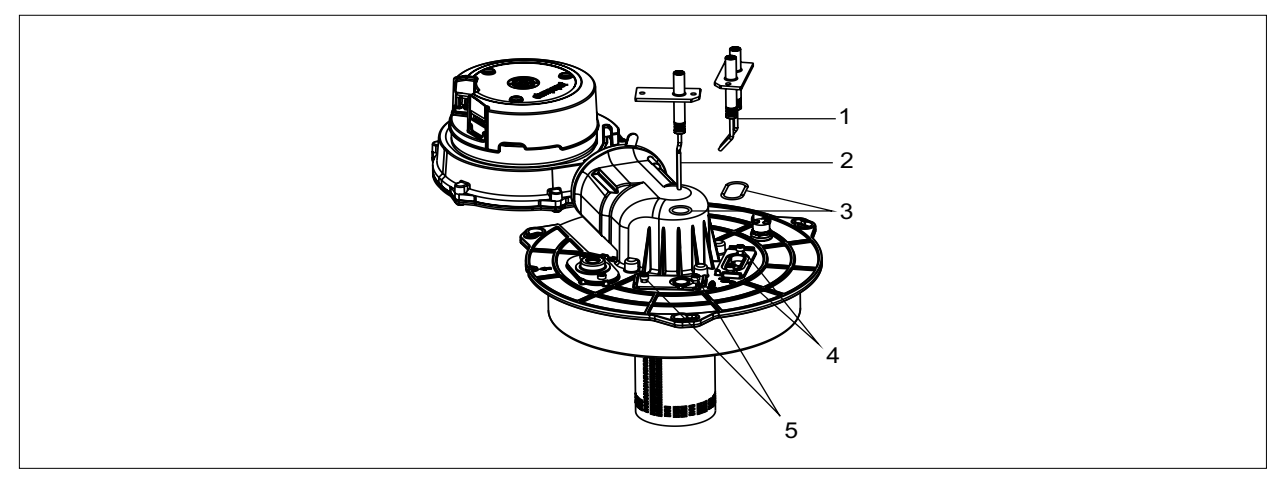

#### **Abb. 6.3 Elektroden austauschen**

- <span id="page-15-1"></span>► Bei jeder Wartung zu tauschen:
	- Zündelektrode **(1).**
	- Ionisationselektrode **(2).**
	- Dichtungen **(3).**
	- Schrauben **(4) (5).**

**i** Nur WOLF Original Ersatzteile aus dem Wartungsset verwenden!

#### **6.2.3 Abstände Ionisationselektrode**

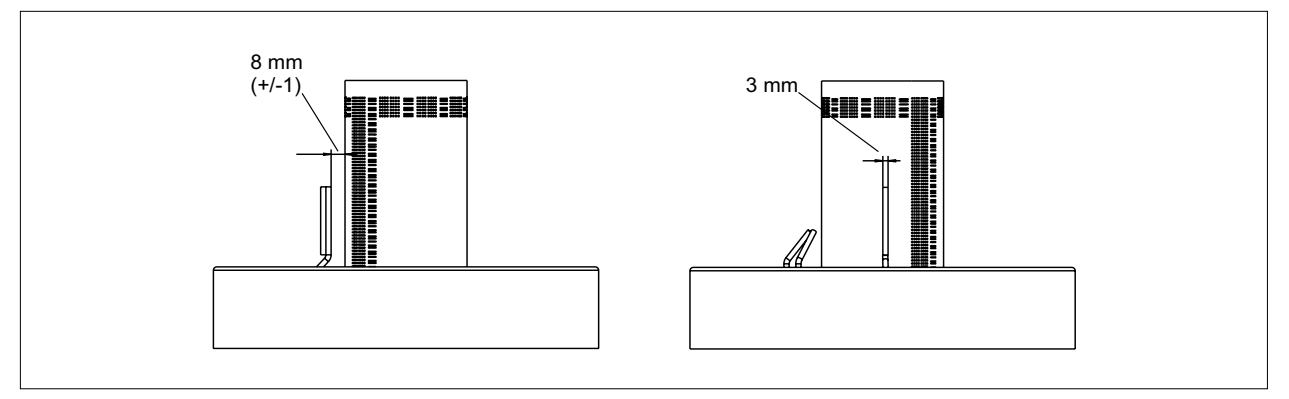

#### **Abb. 6.4 Abstände Ionisationselektrode**

- <span id="page-15-2"></span>► Befestigungsschrauben **(5)** [Abb. 6.3](#page-15-1) mit 3 Nm Drehmoment anziehen.
- ► Abstände nach [Abb. 6.4](#page-15-2) prüfen.
- ► Bei Abweichungen ausrichten.

### <span id="page-16-0"></span>**6.2.4 Abstände Zündelektrode**

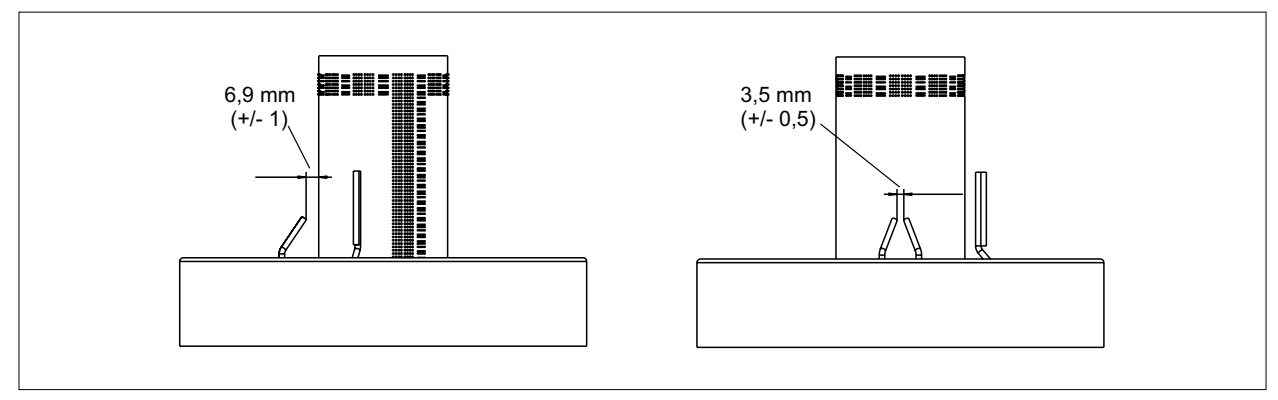

#### <span id="page-16-1"></span>**Abb. 6.5 Abstände Zündelektrode**

- ► Befestigungsschrauben **(4)** [Abb. 6.3](#page-15-1) mit 3 Nm Drehmoment anziehen.
- ► Abstände nach [Abb. 6.5](#page-16-1) prüfen.
- ► Bei Abweichungen ausrichten.

### **6.3 Wärmetauscher reinigen**

#### **6.3.1 Brennkammertopf ausbauen (Bei Bedarf)**

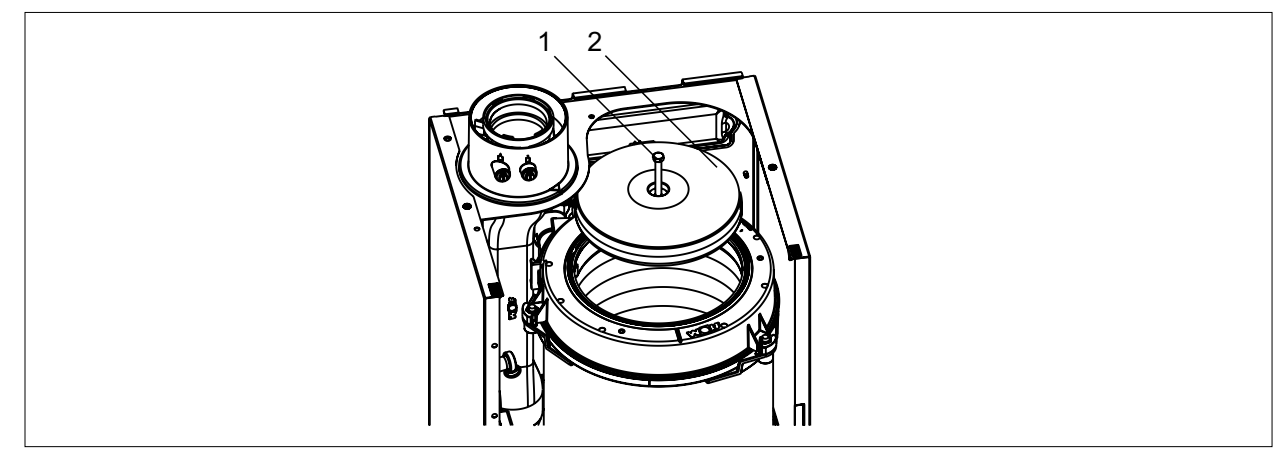

#### **Abb. 6.6 Brennkammertopfoberteil**

- ► Zentrale Schraube **(1)** am Brennkammertopf-Oberteil **(2)** lösen.
- ► Brennkammertopf-Oberteil **(2)** an Schraube **(1)** herausziehen.

#### **6.3.2 Isolierring herausnehmen**

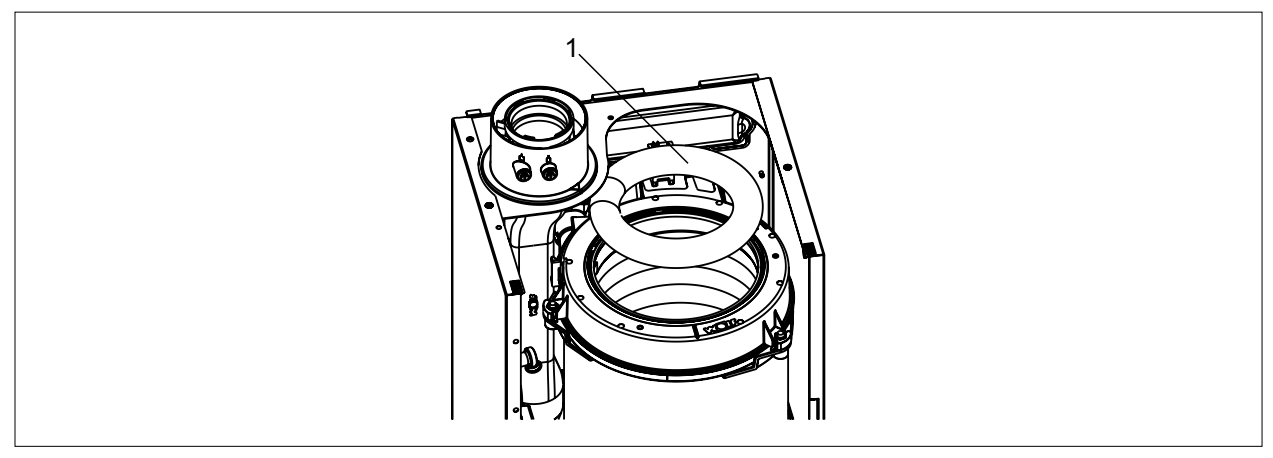

#### **Abb. 6.7 Isolierring herausnehmen**

► Isolierring **(1)** herausnehmen.

### <span id="page-17-0"></span>**6.3.3 Brennkammertopf-Unterteil ausbauen**

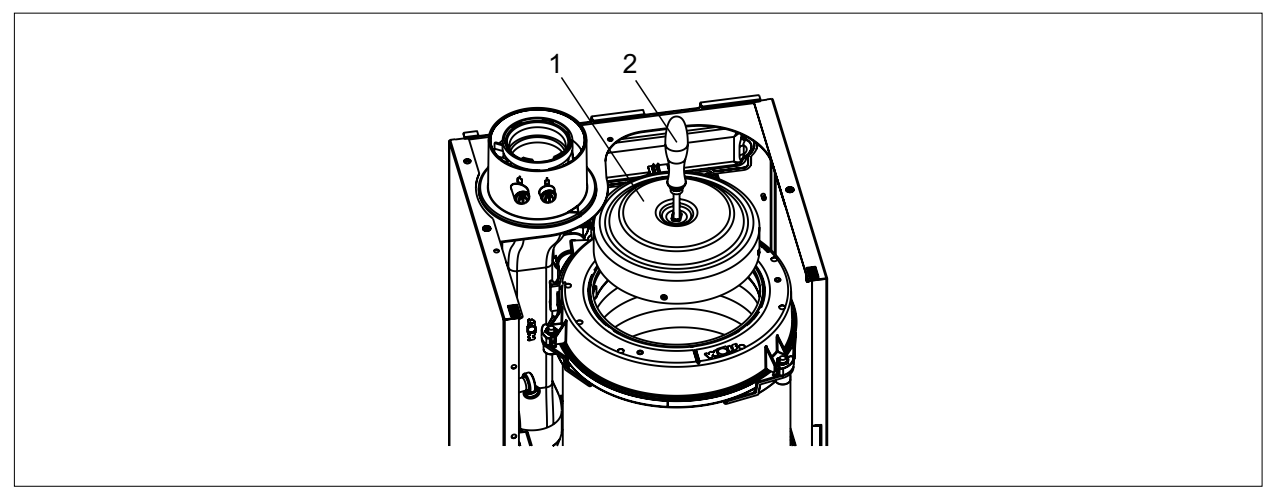

#### <span id="page-17-1"></span>**Abb. 6.8 Brennkammertopf-Unterteil ausbauen**

- ► Griff der Reinigungsbürste **(2)** in das Gewinde eindrehen.
- ► Brennkammertopf-Unterteil **(1)** herausziehen.
- **i** Kunststoff-Reinigungsbürste ist im Lieferumfang des Wärmeerzeugers enthalten.

### **6.3.4 Wärmetauscher reinigen**

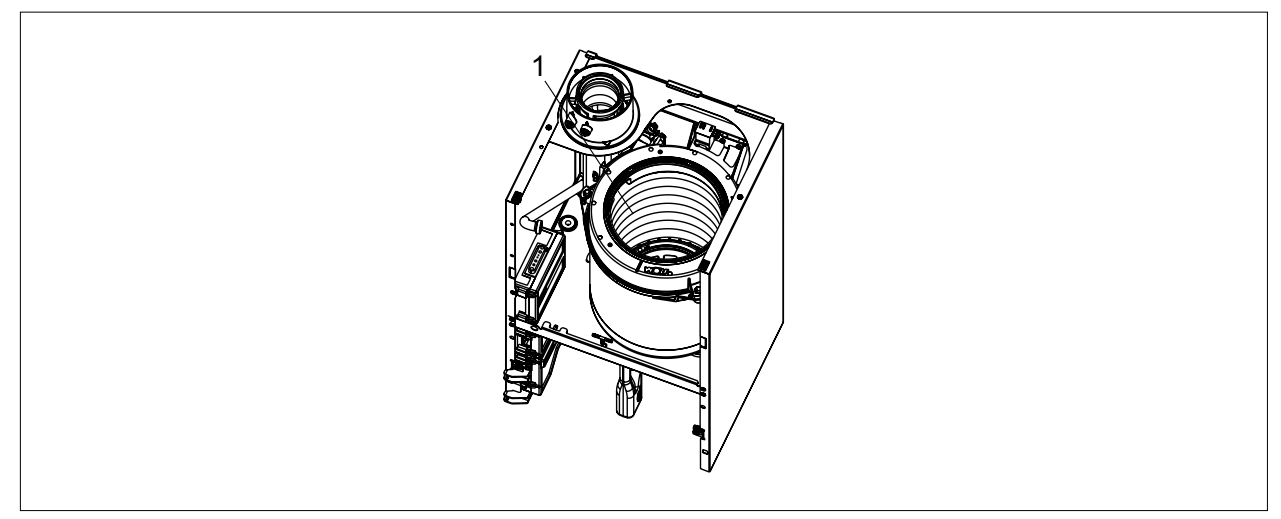

#### **Abb. 6.9 Wärmetauscher reinigen**

► Wärmetauscher **(1)** mit Kunststoffbürste reinigen und mit Wasser ausspülen

**i** Kunststoff-Reinigungsbürste ist im Lieferumfang des Wärmeerzeugers enthalten.

## **HINWEIS**

#### **Unsachgemäßes Reinigen!**

Lebensdauer wird verkürzt.

- ► Keine chemischen Reinigungsmittel verwenden.
- ► Keine Metallbürsten verwenden.

### <span id="page-18-0"></span>**6.4 Brennkammer zusammenbauen**

#### **Brennkammer zusammenbauen**

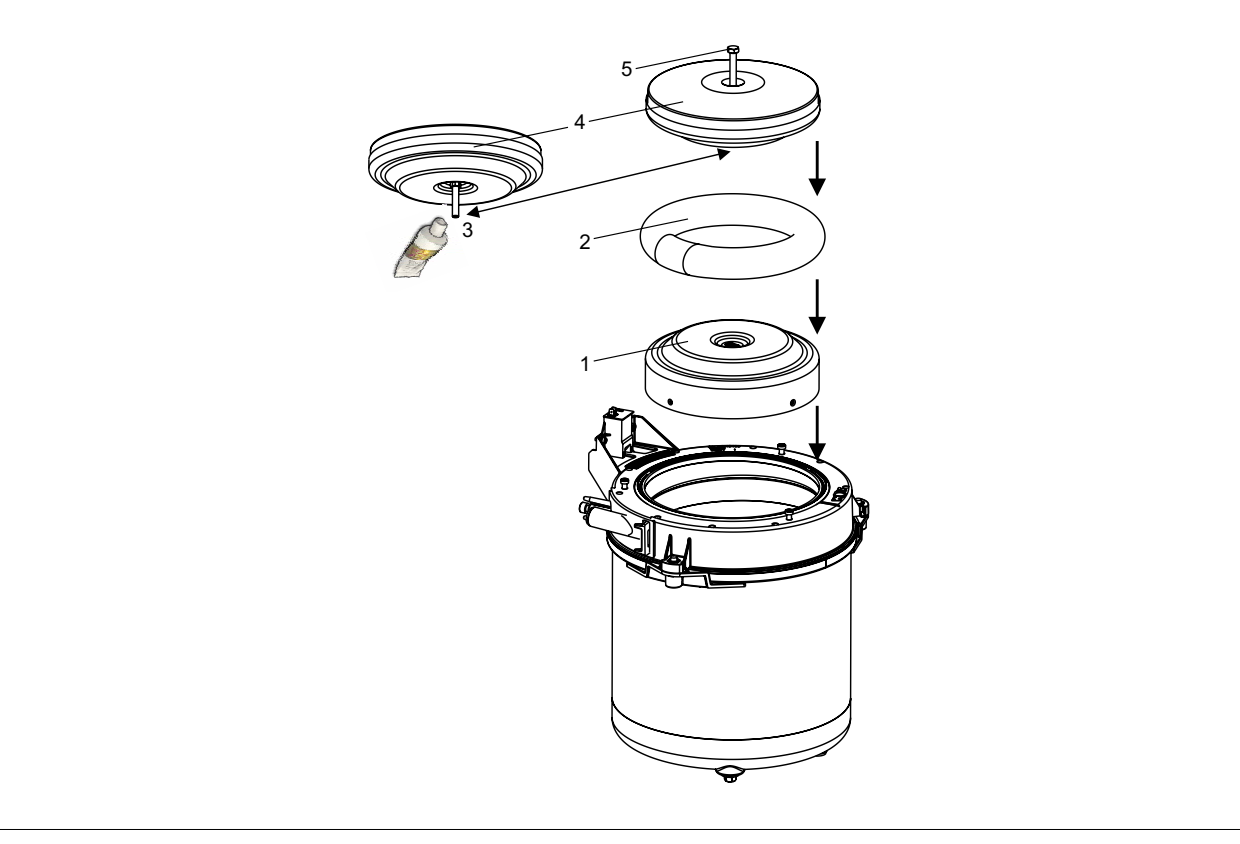

#### **Abb. 6.10 Brennkammer zusammenbauen**

- ► Brennkammertopf-Unterteil **(1)** mit Griff der Reinigungsbürste in die Brennkammer einlegen ([Abb. 6.8](#page-17-1))
- ► Isolierring **(2)** einlegen und andrücken.
- ► Schraube **(3)** am Brennkammer-Oberteil **(4)** mit Hochtemperaturfett einfetten.
- ► Brennkammertopf mit Schraube **(5)** handfest (4Nm) verschrauben und gesamten Brennkammertopf nach unten schieben.

#### **Brennkammerdeckel montieren**

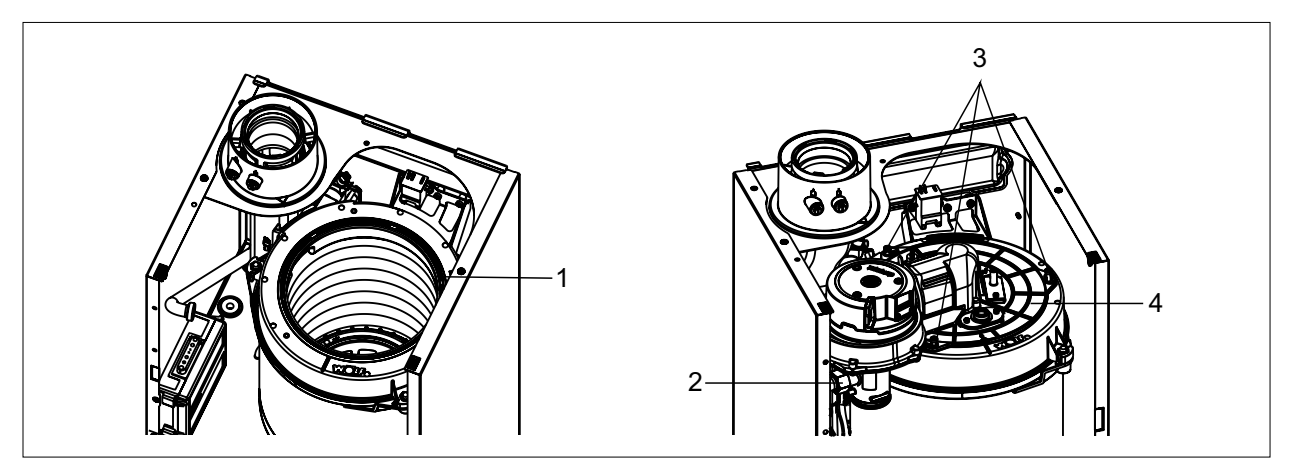

**Abb. 6.11 Brennkammerdeckel montieren**

- ► Dichtung **(1)** auf Beschädigungen kontrollieren und bei Defekten tauschen.
- ► Brennkammerdeckel **(4)** auf die Brennkammer setzen.
- ► Gasdrosselblende (siehe [Tab. 6.1](#page-19-1)) kontrollieren.
- ► Neue Gasdichtung einsetzen **(2)** und Überwurfmutter anziehen.
- ► Stecker der Zünd- und Ionisationselektrode, STB und Gebläse anschließen, siehe [Abb. 5.7.](#page-11-1)
- ► Brennkammerdeckel mit Schrauben **(3)** befestigen.

<span id="page-19-0"></span>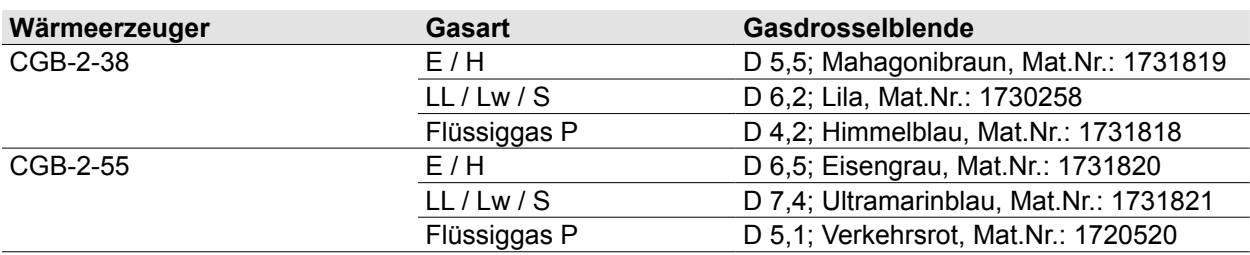

#### **Tab. 6.1 Übersicht Gasdrosselblenden**

## **GEFAHR**

#### <span id="page-19-1"></span>**Falsche Gasdrosselblende!**

Ersticken und Gefahr von schweren bis lebensgefährlichen Vergiftungen.

- ► Zum Gerät und Gasart passende Gasdrosselblende verwenden.
- ► Kontrolle ob richtige Gasdrosselblende installiert ist.

## **WARNUNG**

#### **Beschädigte Gasdrosselblende!**

Ersticken und Gefahr von schweren bis lebensgefährlichen Vergiftungen.

- ► Zustand der Gasdrosselblende prüfen.
- ► Keine beschädigte Gasdrosselblende verwenden.
- ► Defekte Gasdrosselblende austauschen.

### **6.5 Siphon reinigen**

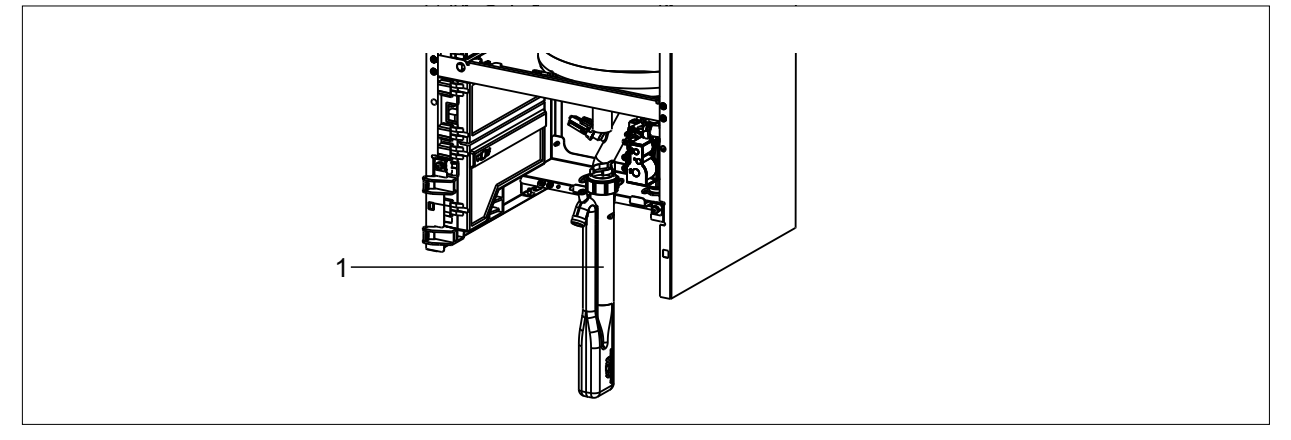

#### **Abb. 6.12 Siphon reinigen**

## **GEFAHR**

#### **Ausströmende Abgase!**

Ersticken und Gefahr von schweren bis lebensgefährlichen Vergiftungen.

- ► Siphon vor der Inbetriebnahme mit Wasser füllen!
- ► Siphon **(1)** reinigen, neu befüllen und wieder montieren.

**Example 15 Betriebsanleitung für die Fachkraft CGB-2-38/55 Gasbrennwerttherme** 

► Anweisungen befolgen.

<span id="page-20-0"></span>**6.5.1 Gerätedeckel und Frontverkleidung montieren**

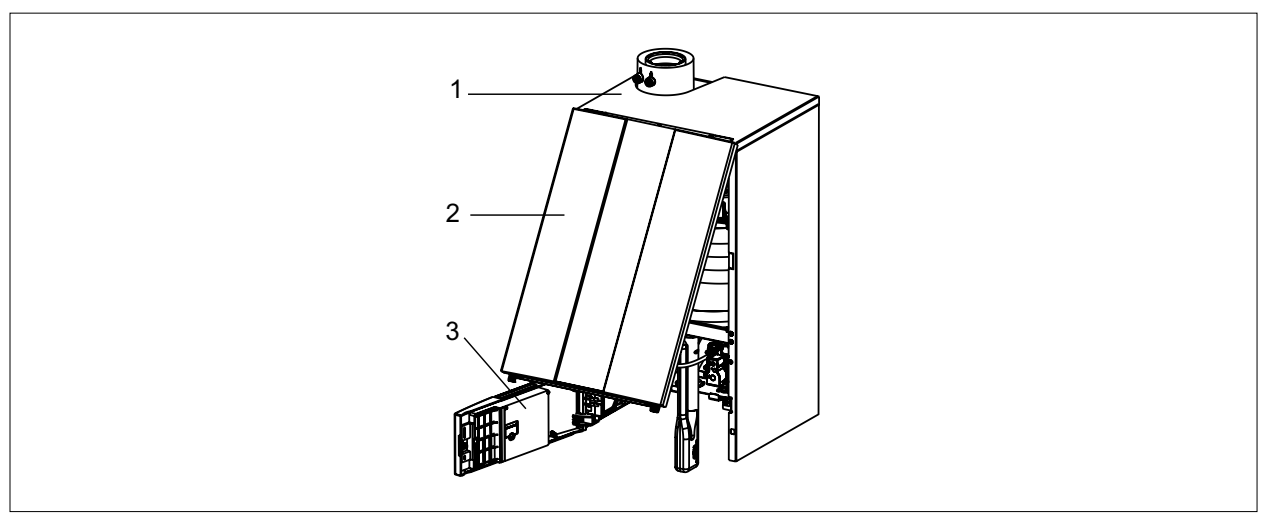

#### **Abb. 6.13 Gerätedeckel und Frontverkleidung montieren**

- ► Deckel **(1)** hinten einhängen und nach unten drücken bis er einrastet.
- ► Frontverkleidung **(2)** oben einhängen und mit den Schrauben fixieren.
- ► Regelungsdeckel **(3)** schließen.

#### **6.6 Wiederinbetriebnahme**

- ► Anlagendruck prüfen.
- Anlagendruck unter 1,5bar:
- ► Wasser nachfüllen.
- ► Vordruck am Ausdehnungsgefäß prüfen.
- ► Gashahn öffnen.
- ► Sicherung einschalten.
- ► Betriebsschalter drücken.

### **6.7 Wartung abschließen**

#### **6.7.1 Abgasmessung**

**Example 15 Betriebsanleitung für die Fachkraft CGB-2-38/55 Gasbrennwerttherme** 

- ► Anweisungen befolgen.
- ► Verkleidung montieren.

## <span id="page-21-0"></span>**7 Software Update Bedienmodul BM‑2 durchführen**

Das Update beugt den Verlust der eingegeben Gerätedaten aufgrund eines Speicherfehlers vor. In seltenen Fällen ist ein Speicherfehler vorhanden und es werden während des Updates die Gerätedaten auf Werkseinstellung zurück gesetzt.

Eine Gefahr für eine dauerhafte Schädigung des Bedienmodul BM-2 besteht nicht.

Kurzbedienungsanleitung Software Update Bedienmodul BM-2

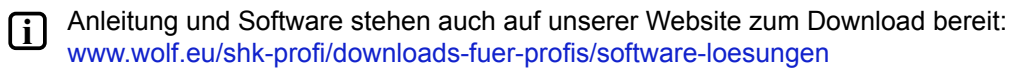

► Softwarestand überprüfen.

Der vorhandene Softwarestand wird beim Start des Bedienmoduls BM-2 oberhalb des Ladebalkens angezeigt.

► Bei Bedarf das Bedienmodul BM-2 ausschalten und wieder einschalten.

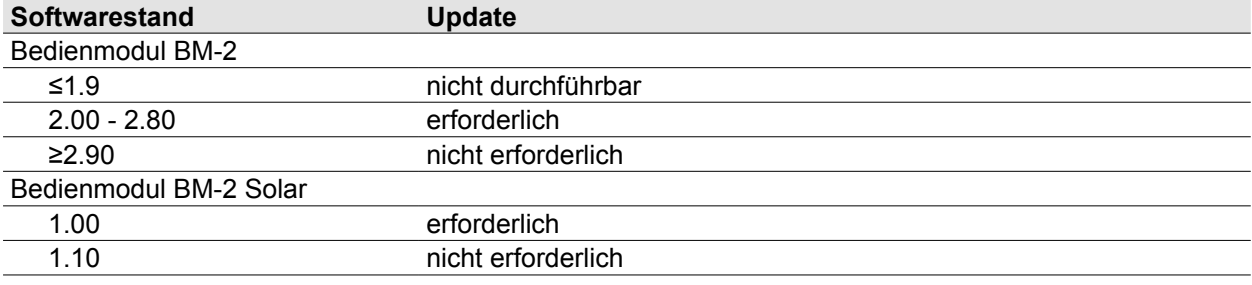

#### **Tab. 7.1 Übersicht Software Update**

<span id="page-21-1"></span>► Vorhandene Software mit [Tab. 7.1 Übersicht Software Update](#page-21-1) vergleichen.

- Software Update nicht erforderlich:
- ✔ Wartung abgeschlossen.

Software Update erforderlich:

- ► Verkleidung demontieren.
- ► Anweisungen der Anleitung befolgen.

Alternativ:

► Abb. 7.1 QR Code [Link zur Videoanleitung](#page-21-2) folgen.

<span id="page-21-2"></span>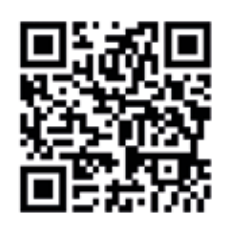

#### **Abb. 7.1 QR Code Link zur Videoanleitung**

- ► Verkleidung montieren.
- ► Bei Bedarf individuelle Einstellungen neu eingeben.
- ✔ Wartung abgeschlossen.

## <span id="page-22-0"></span>**Wartungsprotokoll**

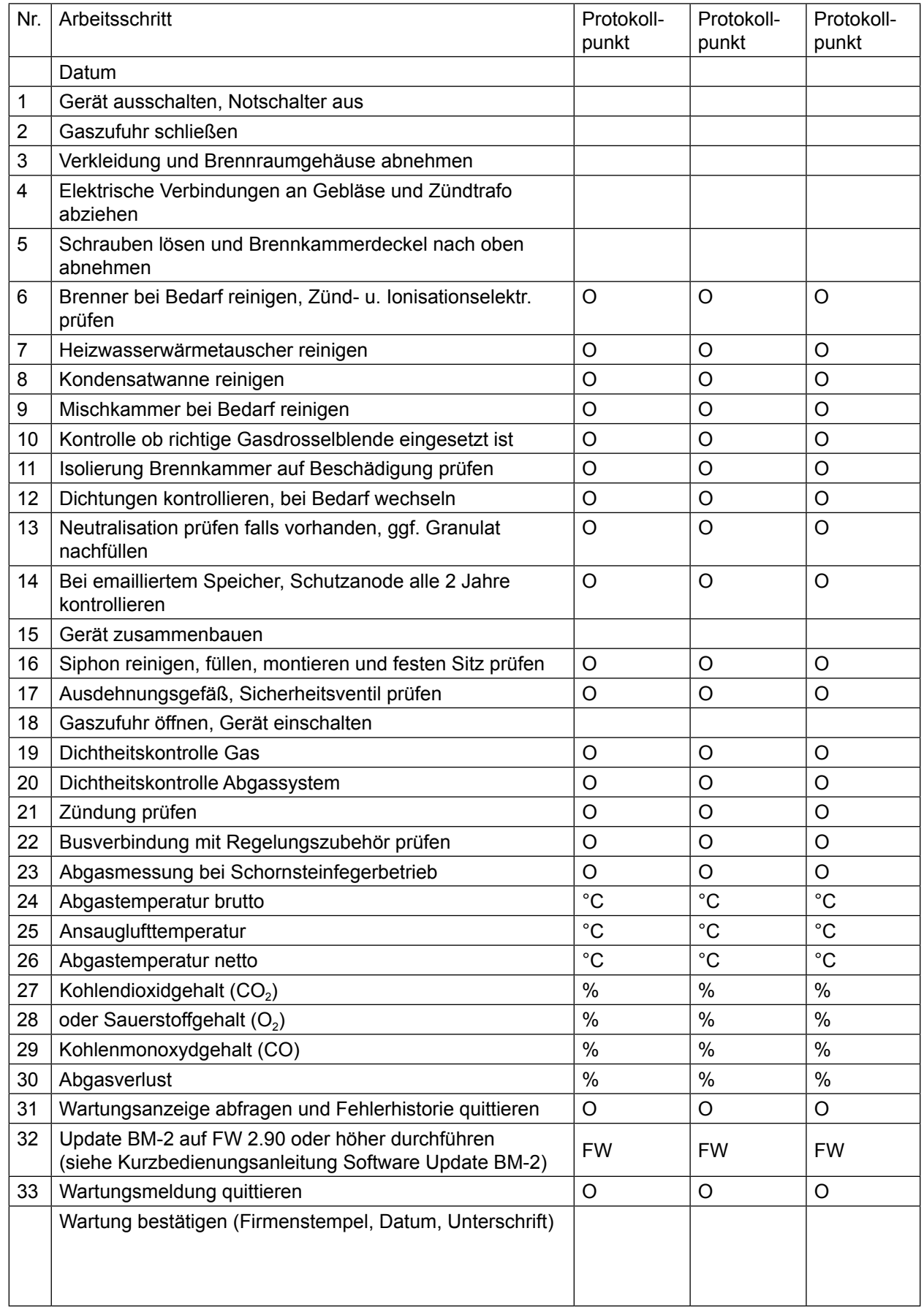

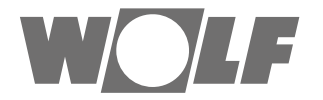

WOLF GmbH | Postfach 1380 | D-84048 Mainburg Tel. +49.0.87 51 74- 0 | Fax +49.0.87 51 74- 16 00 | [www.WOLF.eu](http://www.wolf.eu)